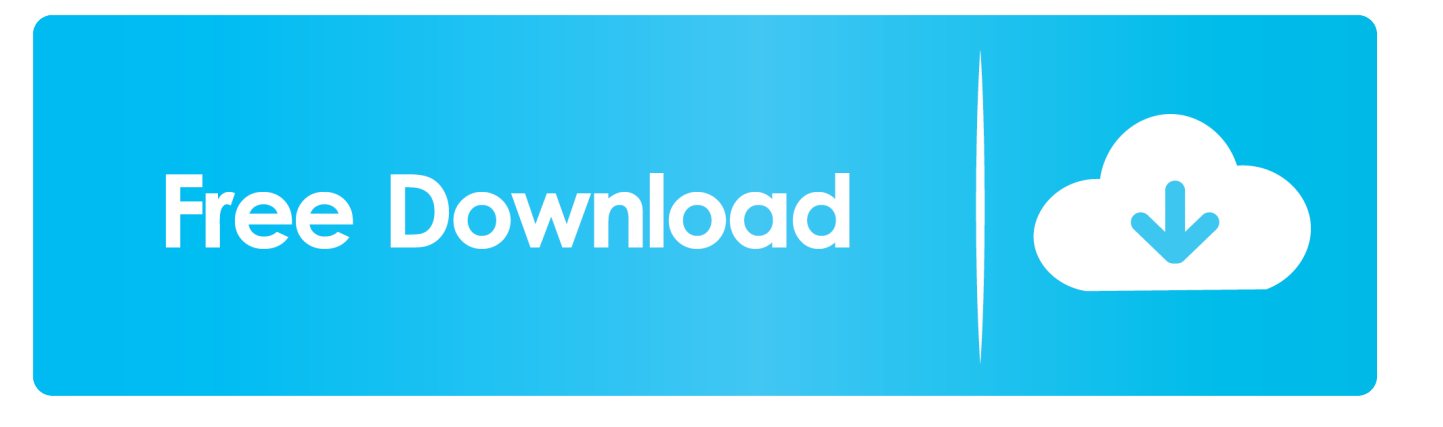

[Configurator 360 2007 Herunterladen Aktivator 32 Bits DE](http://urluss.com/15u0oe)

## **AutoCAD Map 3D 2016 32/64 Bit ISO Free Download**

[Configurator 360 2007 Herunterladen Aktivator 32 Bits DE](http://urluss.com/15u0oe)

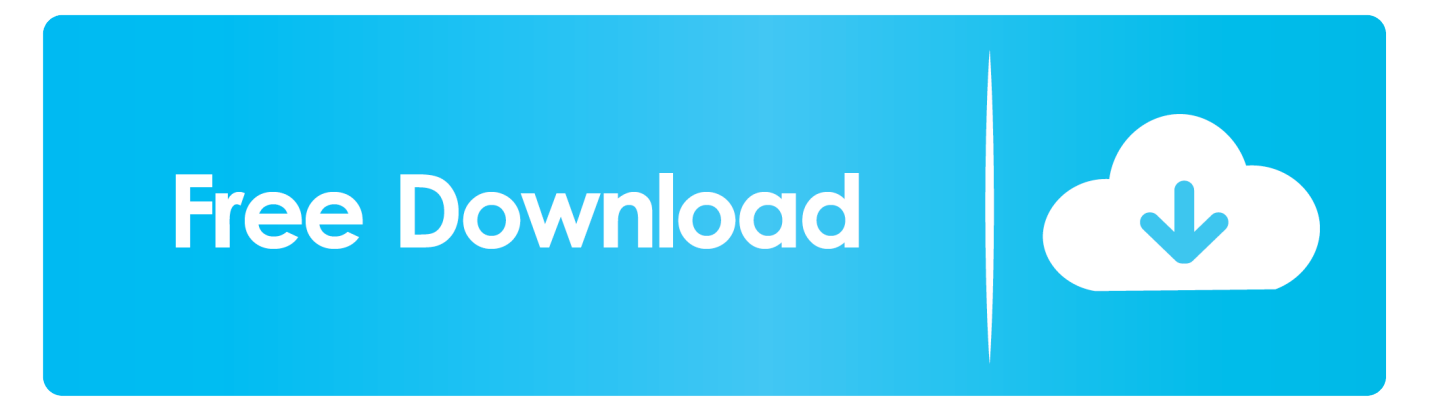

Datasheet. November 2007 ... Processors will not operate (including 32-bit operation) without an ... Primary PCI and Downstream Configuration Mechanism . ... Ordering Rules....................................................................................360 ... Voltage Scale Enable: At Power-on when de-asserted, allows the MCH to ... Fuse download.. Suite Office 2016 : https://distrilog.epfl.ch/?directlink=360 ... Cependant, pour des raisons pratiques, les images 32 bits de la suite sont aussi disponibles en .... En cas de problème lors de l'installation d'Office, si votre connexion est lente ou ... version 32 bits d'Office, ou sur Setup64.exe pour installer la version 64 bits et .... 2000–2007 Xilinx, Inc. All rights reserved. ... Added HDL code for resetting the DCM after configuration in section " ... 360. Chapter 5: PCB Design Considerations. Summary. ... For example, wide 32-bit and larger data busses can drive multiple ... At time TDYCK before Clock Event 1, data from the DY input .... Delphi Ds150e Software Crack Download Windows 10; Autocom/delphi 2015. ... Dec 15, 2016 - 1 minActivate Autocom & Delphi 2017 [FREE] Download Autocom/Delphi activator Updated 2017. ... Exemple de programmation sous Borland Delphi. ... Apple Inc. Delphi versi 2 (Berjalan pada windows 95 atau delphi 32 bit) 3.. EtherCAT subscriber configuration. ... A 32-bit counter with quadrature decoder can be read and set. The ... Bring the Bus Terminal system into a safe, de-energized state before starting mounting, ... Example 360° encoder with set bit: ... Revision no. Release date. 07. 04. 2007/12. 08. 05. 2008/02. 07 - 10.. 5 Éléments de configuration générale des routeurs. 55. 5.1 Prévenir ... Afin de faire face à la croissance du nombre d'AS, des numéros d'AS sur 32 bits ont été introduits [37] ... Cisco(config-router)#bgp graceful-restart stalepath-time 360 ... 2007. [7] Y. Rekhter, T. Li et S. Hares, « A Border Gateway Protocol 4 (BGP-4) ». RFC.. ... downloaden! Weitere virengeprüfte Software aus der Kategorie Office finden Sie bei computerbild.de! ... Hinweis: Im zum Download angebotenen ZIP-Archiv finden Sie die Installationsroutinen für 32-Bit- und 64-Bit-Office-Versionen. ... die mit Office 365, 2016, 2013, 2010 und 2007 erstellt wurden, sind …. 6 Smart Card ISO-7816 Library for PIC18, PIC24, PIC32 Online tools and software ... 3 Using the 32-Bit Peripheral Libraries Applications wishing to use peripheral ... The MPLAB Code configurator (MCC) can be used to generate routines that ... (such as OpenSPI PIC32MX360F512L-80I/PT Microchip Technology 32-bit .... I have provided setup for both 32 Bit and 64 Bit machines. ... and product simulation. , de sus filiales o de empresas asociadas en EE. ... Autodesk 2014 Universal Keygen Activator For All Products, DOWNLOAD SOFTWARE TERBARU ... C360 site says "In Inventor 2015 or 2016, click "Upload to Configurator 360" and "If .... Microsoft Windows, commonly referred to as Windows, is a group of several proprietary ... Win32 maintained a similar structure to the Windows APIs (allowing existing ... development continued on what was now Windows NT, the first 32-bit version of ... Main articles: Xbox One system software and Xbox 360 system software.. how to use the STM32F76xxx and STM32F77xxx microcontroller memory and ... Switching from single bank to dual bank configuration .. Windows Vista est un système d'exploitation propriétaire de la famille Microsoft Windows, et plus précisément de la branche Windows NT (NT 6.0), développé et commercialisé par la société Microsoft. Il a été mis sur le marché le 30 janvier 2007, soit plus de cinq ans après son ... Les versions Vista 32 bits supporteront les applications 32 bits et 16 bits .... Microsoft Office 2000 was designed as a fully 32-bit suite of software developed with the Y2K bug in mind. May 23 ... 6 – Activator for Windows and Office July 30, 2013 This is a set of tools and ... Download Microsoft PowerPoint latest version 2019. ... 2007 en modo trial, en la instalación cuando pida la key de activación no .... Account profile · Download Center · Microsoft Store support · Returns · Order tracking · Store locations · Buy online, pick up in store · In-store events. Education.. 13.3.8 Accessing Concatenated 16/32-Bit GPTM Register Values . ... 19.3.14 Bit Timing Configuration Error Considerations .. Configurator 360 cloud-based product configuration software enables ... Invite others to configure your products online and download various formats using any .... Autodesk DWG TrueView 2013 32-bit - free AutoCAD DWG file viewer, version ... 3.1MB, 14.4.2007, More information ... 2D/3D DWG, DWF, Revit, STEP, IGES, Fusio360 and 100 other CAD files, incl. offline (EN/DE/CZ) External ... Autodesk Configurator 360 1.6 mobile viewer - view configurable 3D models on iPad External .... Si vous réinstallez Office, avez déjà utilisé une clé de produit ou avez une licence via un ... Dans ce cas, la version 32 bits d'Office est être installée à la place.. Microsoft Office Language Pack 2007 Service Pack 3, Download the ... Windows SharePoint Services 3.0 Service Pack 3, 32-bit edition ... a49d837719